# **ROSETTA-RPC-IES PLANETARY SCIENCE ARCHIVE INTERFACE CONTROL DOCUMENT**

MAY 2016

SwRI<sup>®</sup> Project 10991

Document No. 10991-IES-EAICD-02

Contract JPL 1200670

Prepared by

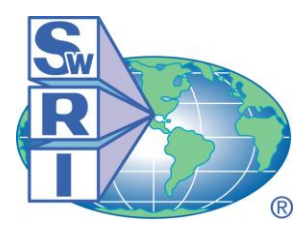

SOUTHWEST RESEARCH INSTITUTE® Space Science and Engineering Division 6220 Culebra Road, San Antonio, Texas 78228-0510 (210) 684-5111 FAX (210) 647-4325

# **ROSETTA-RPC-IES PLANETARY SCIENCE ARCHIVE INTERFACE CONTROL DOCUMENT**

SwRI Project 10991

Document No. 10991-IES-EAICD-02

Contract JPL 1200670

Prepared by: Bradley Trantham 17 May 2017 Archivist

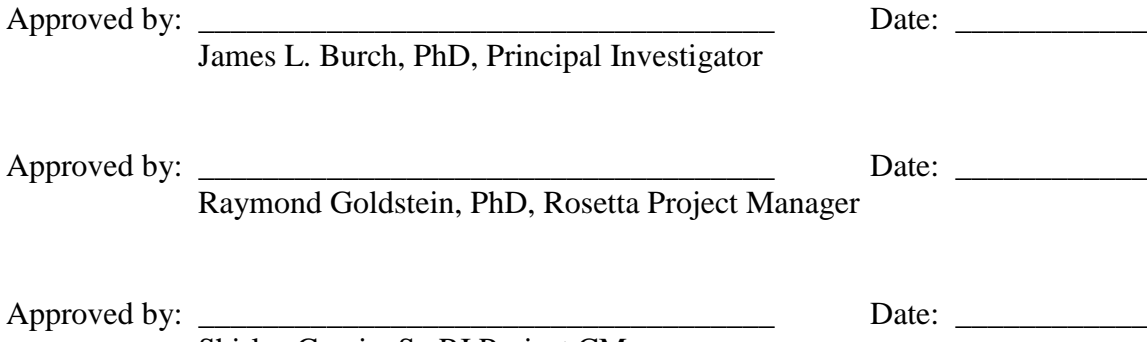

Shirlee Garcia, SwRI Project CM

Space Science and Engineering Division Southwest Research Institute P. O. Drawer 28510 6220 Culebra Road San Antonio, Texas 78228-0510 (210) 684-5111

**Southwest Research Institute** 

### **TABLE OF CONTENTS**

ROSETTA-RPC-IES Planetary Science Archive Interface Control Document

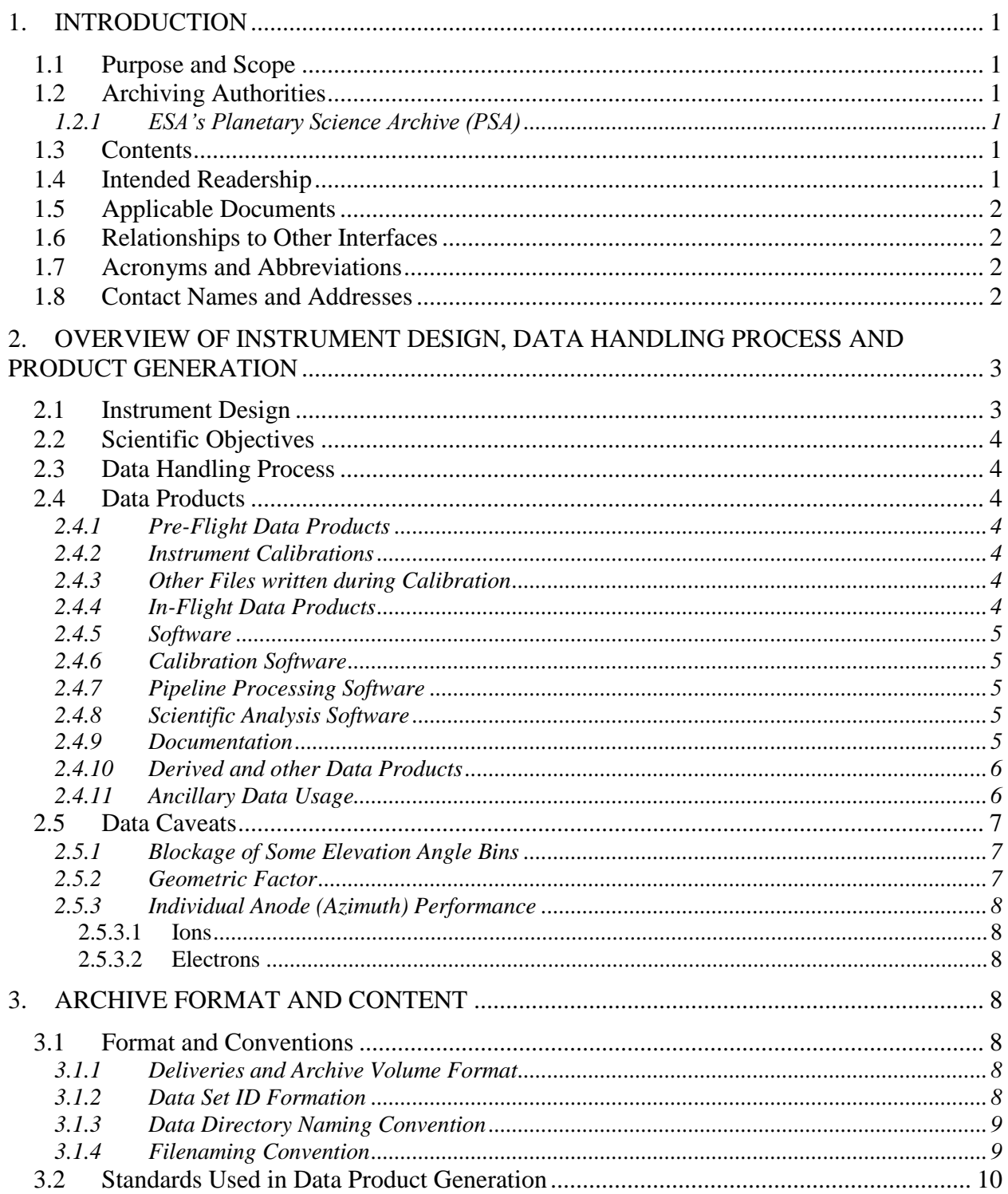

# Southwest Research Institute

10991-IES-EAICD-02 Rev 2 Chg 0

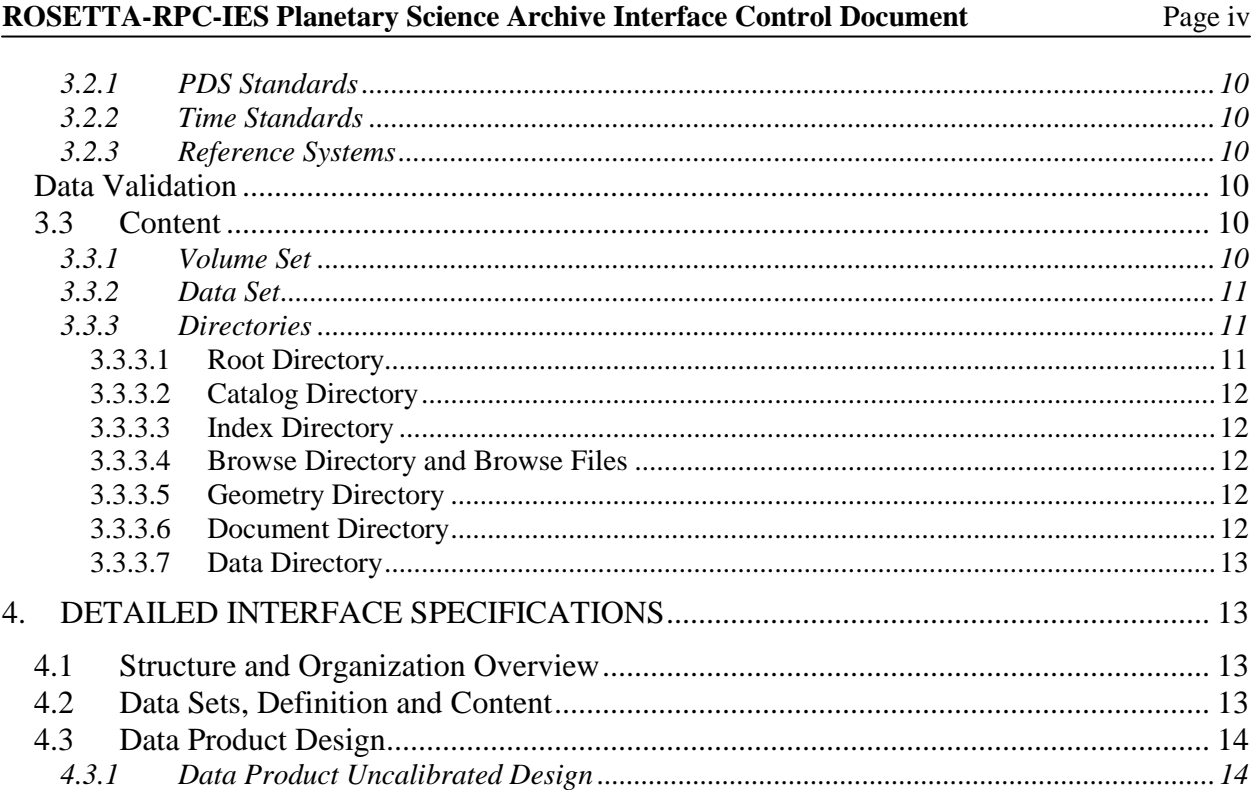

#### **REVISION NOTICE**

- Initial Issue: September 2005.
- Revision 1: Updated for version 2 archive products. August 2007
- Revision 2: Updated in response to comet phase archive review. May 2016.

# <span id="page-5-0"></span>**1. INTRODUCTION**

### <span id="page-5-1"></span>**1.1 Purpose and Scope**

The purpose of this EAICD (Experimenter to (Science) Archive Interface Control Document) is to provide users of the RPC-IES instrument data with detailed description of the product and a description of how it was generated, including data sources and destinations. It is the official interface between the instrument team and the archiving authority.

## **1.2 Archiving Authorities**

<span id="page-5-2"></span>The Planetary Data System Standard is used as archiving standard by

- NASA for U.S. planetary missions, implemented by PDS
- ESA for European planetary missions, implemented by the Research and Scientific Support Department (RSSD) of ESA

# <span id="page-5-3"></span>**1.2.1 ESA's Planetary Science Archive (PSA)**

ESA implements an online science archive, the PSA,

- to support and ease data ingestion
- to offer additional services to the scientific user community and science operations teams as e.g.
	- o search queries that allow searches across instruments, missions and scientific disciplines
	- o several data delivery options as
		- direct download of data products, linked files and data sets
		- ftp download of data products, linked files and data sets

The PSA aims for online ingestion of logical archive volumes and will offer the creation of physical archive volumes on request.

### <span id="page-5-4"></span>**1.3 Contents**

This document describes the data flow of the IES instrument on the Rosetta mission from the spacecraft until the insertion into the PSA for ESA. It includes information on how data were processed, formatted, labeled and uniquely identified. The document discusses general naming schemes for data volumes, data sets, data and label files. Standards used to generate the product are explained.

The design of the data set structure and the data product is given. An example data product is given in section 4.3 Data Product Design.

### <span id="page-5-5"></span>**1.4 Intended Readership**

This document's intended readership includes the staff of the archiving authority (Planetary Science Archive, ESA, RSSD, design team) and any potential user of the RPC-IES data.

## <span id="page-6-0"></span>**1.5 Applicable Documents**

Planetary Data System Data Archive Preparation Guide April 1, 2010, Version 1.4, JPL D31224

Planetary Data System Standards Reference, February 27, 2009, Version 3.8, JPL, D-7669, Part 2

Rosetta Archive Generation, Validation and Transfer Plan, January 2006, RO-EST-PL-5011

Rosetta Plasma Consortium Users' Manual, V 2.18, October 2011, RO-RPC-UM

Ion and Electron Sensor (IES) Flight Software Requirements Document, November 14, 2000, Rev. 0 Change 0, SWRI, Document No. 8182-FSRD-01

### <span id="page-6-1"></span>**1.6 Relationships to Other Interfaces**

 $N/A$ 

#### <span id="page-6-2"></span>**1.7 Acronyms and Abbreviations**

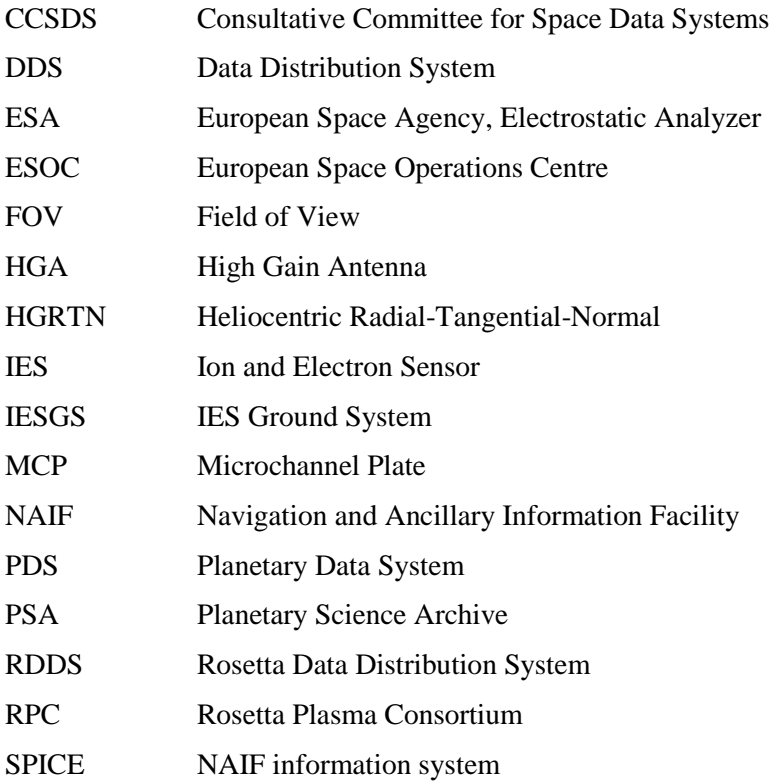

### <span id="page-6-3"></span>**1.8 Contact Names and Addresses**

Bradley Trantham btrantham@swri.org Southwest Research Institute Space Science and Engineering Division 6220 Culebra Road, San Antonio, Texas 78238-5166 Telephone (210) 522-5241

Fax (210) 543-0052

Dr. Raymond Goldstein rgoldstein@swri.org Southwest Research Institute Space Science and Engineering Division 6220 Culebra Road, San Antonio, Texas 78238-5166 Telephone (210) 522-6223 Fax (210) 543-0052

Rob Thorpe rthorpe@swri.org Southwest Research Institute Space Science and Engineering Division 6220 Culebra Road, San Antonio, Texas 78238-5166 Telephone (210) 522-2848 Fax (210) 543-0052

# <span id="page-7-0"></span>**2. OVERVIEW OF INSTRUMENT DESIGN, DATA HANDLING PROCESS AND PRODUCT GENERATION**

#### <span id="page-7-1"></span>**2.1 Instrument Design**

The IES for Rosetta is an electrostatic analyzer (ESA), featuring electrostatic angular deflection to obtain a field of view of 90º x 360º. The instrument objective is to obtain ion and electron distribution functions over the energy range extending from 1 eV/e up to 17.67 keV/e. The angular resolution for electrons is  $5^{\circ}$ x 22.5º (16 azimuthal and 16 polar-angle sectors). For ions the angular resolution is 5º x 45º (16 azimuthal and 8 polar-angle sectors) with additional segmentation to 5º x 5º in the 45º polar-angle sector most likely to contain the solar wind (giving a total of 16 polar-angle sectors for ions). The back-to-back top hat geometry of the IES electrostatic analyzer allows it to analyze both electrons and positive ions with a single entrance aperture. The IES top hat analyzers have toroidal geometry with a smaller radius of curvature in the deflection plane than in the orthogonal plane. This toroidal feature results in a flat deflection plate geometry at the poles of the analyzers and has the advantage that the focal point is located outside the analyzers rather than within them, as is the case with spherical top hat analyzers. Particles within a narrow 8% energy pass band will pass through the analyzers and be focused onto the electron and ion microchannel plates (MCPs), which produce charge pulses on 16 discrete anodes, which define the azimuth acceptance angles. In addition, the IES entrance aperture contains electrostatic deflection electrodes, which expand its elevation angle field of view to  $\pm 45^\circ$ . With the typical top hat polar-angle field of view of 360º, the IES acquires a total solid angle of 2.8 pi steradians.

Operation of IES is controlled by its on-board software in conjunction with sets of (selectable) look up tables. A table in one set determines the sequence of voltages applied to the electrostatic analyzer, thereby selecting the energy/charge of electrons and ions entering the sensor. Likewise, a table in another set determines the sequence of voltages applied to the deflector plates, thereby defining the acceptance angle of the particles. In the typical operating mode, for each deflector voltage chosen the ESA is stepped over its range, the deflector voltage is stepped to its next value, and so on. A complete 2 voltage sequence thus determines a complete measurement cycle. Several versions of each table are stored in the

instrument so different operating modes can be easily chosen. In addition, new tables can be uploaded if desired.

During a measurement cycle the instrument obtains a full measurement of ion and electron flux within 16 azimuthal bins, 16 elevation bins and 128 energy bins, for a total of  $65536$  values  $(2x16x16x128)$  per measurement. To fit within the data volume allocated to IES, blocks of adjacent angle/energy bins are summed together. The details of this summation are mode-dependent, but this collapse and the 128 or 1024 second accumulation time are the only differences between IES operations in different modes.

#### <span id="page-8-0"></span>**2.2 Scientific Objectives**

IES supports the RPC science goals by measurements of three-dimensional ion and electron velocity distributions and the derived quantities such as plasma density and flow velocity.

### <span id="page-8-1"></span>**2.3 Data Handling Process**

All RPC data packets are transmitted together during downlinks with Rosetta. RPC data is retrieved from the DDS at ESOC to a central RPC data server at Imperial College in London. Data for IES is copied from the RPC central data server by IESGS at Southwest Research Institute. Please see section 2.5.7 for an overview of IESGS and section 1.8 for contact information.

### <span id="page-8-2"></span>**2.4 Data Products**

### <span id="page-8-3"></span>*2.4.1 Pre-Flight Data Products*

None. Raw calibration data will be generated in the archive format for internal use, but there are no current plans to submit these data to the PSA.

#### <span id="page-8-4"></span>*2.4.2 Instrument Calibrations*

IES calibration data will be added during a later release.

### <span id="page-8-5"></span>*2.4.3 Other Files written during Calibration*

None

### <span id="page-8-6"></span>*2.4.4 In-Flight Data Products*

To ensure that the IES goals can be achieved, data will be archived as:

- Edited raw data (CODMAC level 2) the science data stream converted to human and PDS readable format.
- Calibrated data (CODMAC level 3) the contents of the edited raw data with calibration information included.
- Derived higher level data (CODMAC level 4) quantities calculated from phase space density, such as plasma density, flow speed, ion and electron pressure, or electron pitch angle distributions. (To be included in a future release)

These data may be used for cross-instrument calibrations, and both stand-alone and cross-instrument scientific analysis.

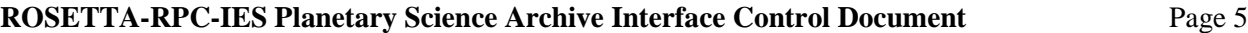

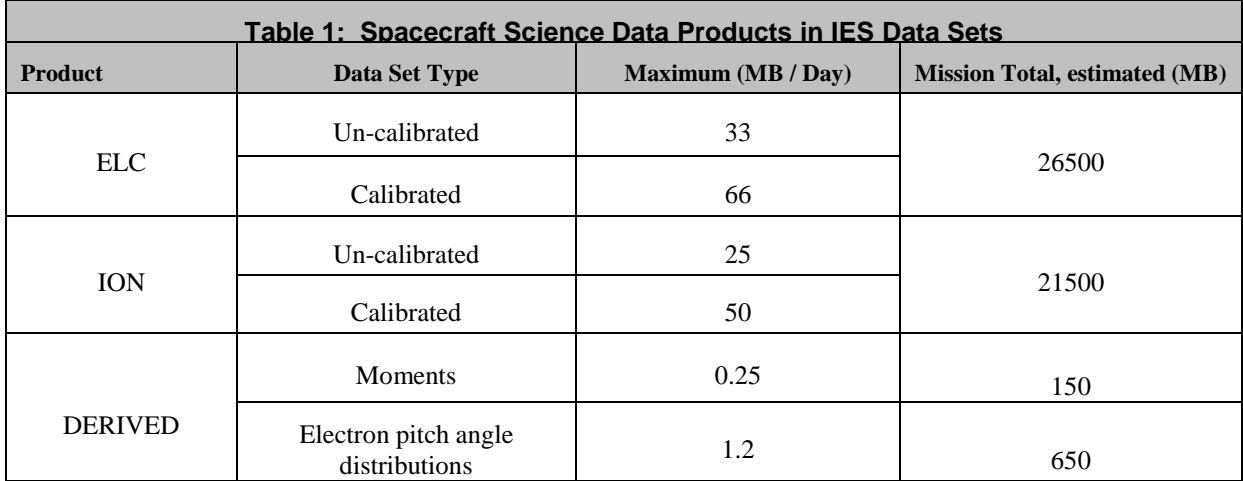

# <span id="page-9-0"></span>*2.4.5 Software*

We do not intend to deliver any software.

# <span id="page-9-1"></span>*2.4.6 Calibration Software*

There is no calibration software that is applicable to IES at this time.

# <span id="page-9-2"></span>*2.4.7 Pipeline Processing Software*

The pipeline processing software is the IES Ground System (IESGS). IESGS extracts IES CCSDS packets from the RPC collective data files stored on the RPC central data server at Imperial College. These packets are used to build ion and electron data products. The data products are grouped by date and written out to PDS compliant archive data files. One data file is created for each mode used in each day. IESGS also generates the labels for the archive data files. IES science products, archive and label files, and limited spectrograms are available to team scientists on the IESGS website.

# <span id="page-9-3"></span>*2.4.8 Scientific Analysis Software*

Spectrograms can be generated from the IES archive data. These spectrograms can illustrate electron and ion counts per energy level, elevation angle, or azimuth bin.

# <span id="page-9-4"></span>*2.4.9 Documentation*

The document directory contains documentation that is considered to be either necessary or simply useful for users to understand the archive data set. These documents are not necessarily appropriate for inclusion in the PDS catalog. Documents may be included in multiple forms (ASCII, PDF, MS Word, HTML with image file pointers, etc.). PDS standards require that any documentation deemed required for use of the data be available in some ASCII format. HTML and PostScript are acceptable as ASCII formats in addition to plain text. Images and drawings are included as separate files.

There will be a separate directory for each document that is to be archived. Each of the document directories will include the document in plain text (ASCII) and the document in another format (i.e. .DOC or .PDF). There will also be a single label file that describes all the different formats of the included

documents. When reformatting to plain text affects the information content, this will be noted in the label file.

# <span id="page-10-0"></span>*2.4.10 Derived and other Data Products*

The IES higher level (derived) data products may include plasma density, flow velocity, ion and electron pressure, ion and electron temperature, and ion and electron pitch angle distributions. Many of these calculations will require co-operation with other RPC instruments: Calculations of ion moments require some composition data (e.g. the mean mass to charge ratio)..

### <span id="page-10-1"></span>*2.4.11 Ancillary Data Usage*

Information on additional events may be desirable, if these events affect IES data (e.g. sweeping of the LAP voltages may affect the spacecraft electron sheath and therefore IES electron data.)

### <span id="page-11-0"></span>**2.5 Data Caveats**

## <span id="page-11-1"></span>*2.5.1 Blockage of Some Elevation Angle Bins*

<span id="page-11-2"></span>Several S/C structures and parts of other instruments block the IES FOV in portions of the most negative elevation angles. See the accompanying figure for an example. In particular, note that the positions of the solar arrays and the HGA in the IES FOV vary throughout the mission. Geometric Factor The documented IES geometric factor was obtained by combining results of ray tracing, flight calibration,

and laboratory measurements.

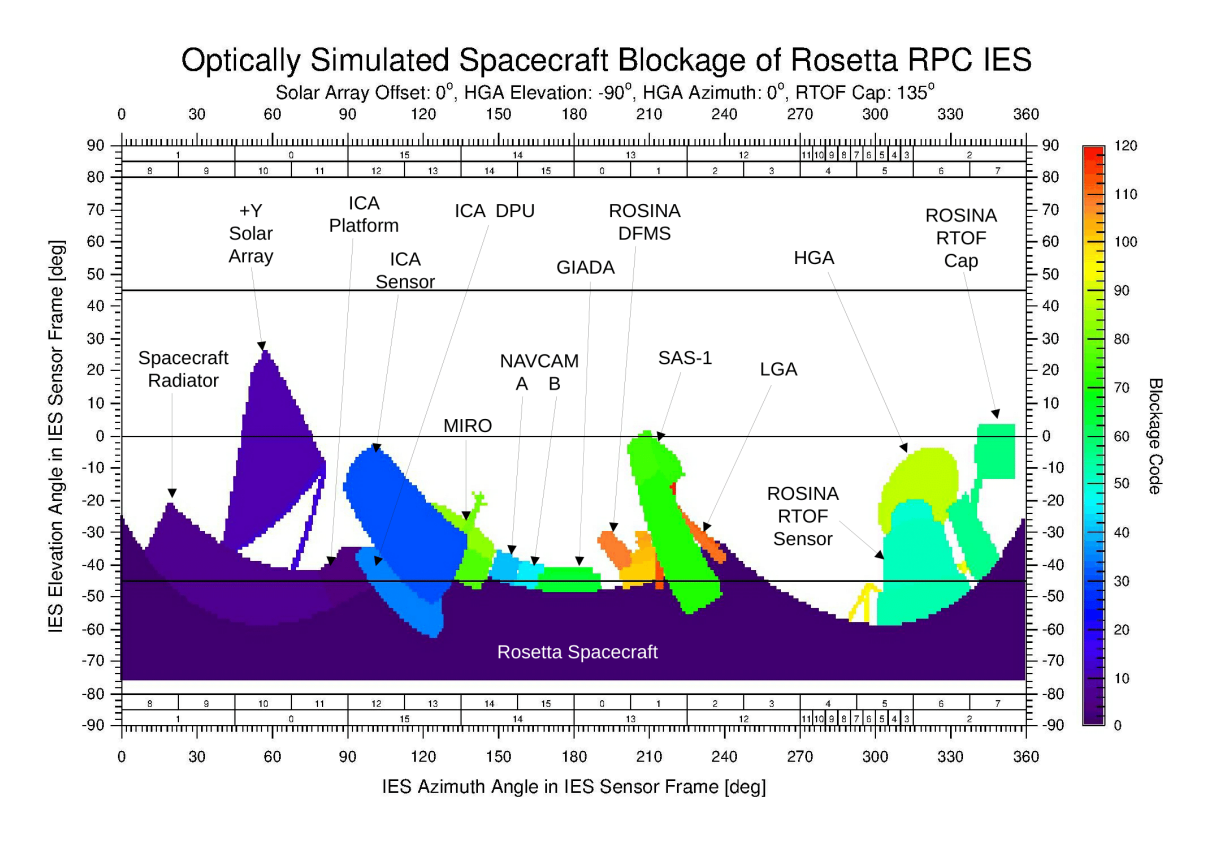

# *2.5.2 Geometric Factor*

The documented IES geometric factor was obtained by combining results of ray tracing, flight calibration, and laboratory measurements.

## <span id="page-12-0"></span>*2.5.3 Individual Anode (Azimuth) Characteristics*

Sometimes anode data are combined on board in certain operating modes because of telemetry limitations. In those cases each of the anodes is given identical values (sum/number of anodes).

#### <span id="page-12-1"></span>2.5.3.1 Ions

Anodes 13 and 14 are often noisy so caution is recommended when using data from them.

The so-called "fine anodes" (3 - 11) are sometimes combined on board in certain operating modes because of telemetry limitations. In those cases each of these 9 anodes are given identical values (the sum/9).

The data from individual fine anodes, when provided, suffer from crosstalk between these anodes and thus may not be reliable.

It was discovered after launch, apparently as a result of a light leak, that when the sun is incident between anodes 2 and 3, a high count rate is seen in anode 12. It is also seen in anode 13 when counts in 12 and 13 are combined.

#### <span id="page-12-2"></span>2.5.3.2 Electrons

Occasionally the electron data exhibit a signal at narrow energy ranges between 200-2000 eV, appearing as short dashes in spectrograms, as a result of interference from a neighboring instrument (ICA). The occurrences are indicated in the flag column.

Anode 11 became noisy shortly after launch and since 16 September 2007 data from that anode have not been downloaded. In those operating modes for which data from 2 or more anodes are combined will result in the absence of data from one or more anodes adjacent to number 11.

It was discovered after launch, apparently as a result of a light leak, that when the sun is incident between elevation steps 6 and 7 a high count rate may be seen in anodes 8 - 10.

# <span id="page-12-3"></span>**3. ARCHIVE FORMAT AND CONTENT**

### <span id="page-12-4"></span>**3.1 Format and Conventions**

### <span id="page-12-5"></span>*3.1.1 Deliveries and Archive Volume Format*

The IES team will submit the archive to PSA and PDS electronically. PSA and PDS will be responsible for creating the physical volumes used for deep archiving.

### <span id="page-12-6"></span>*3.1.2 Data Set ID Formation*

RO-E/M/A/C/CAL/X/SS/D-RPCIES-x-phase-Vn.m

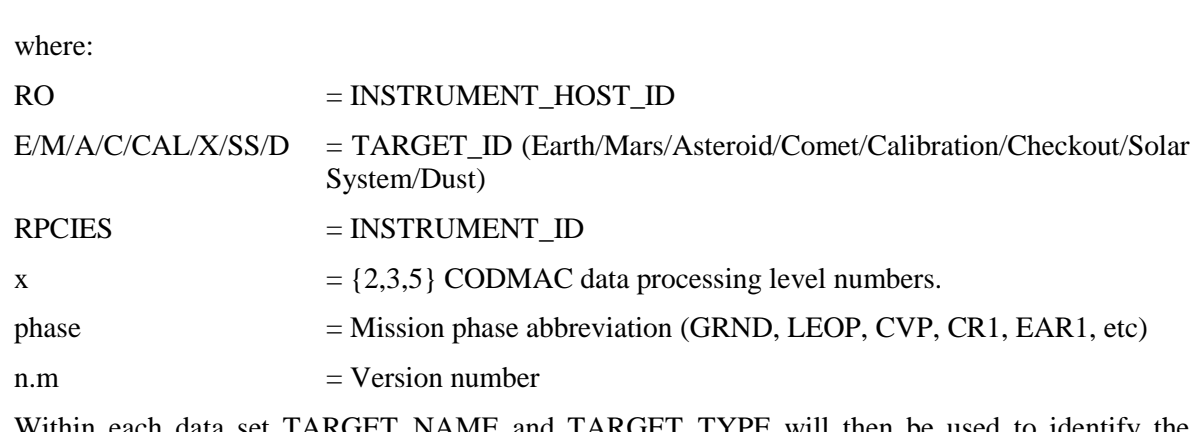

Within each data set TARGET\_NAME and TARGET\_TYPE will then be used to identify the current target.

(Thus they will not stay the same within one data set, but data set id will.)

### <span id="page-13-0"></span>*3.1.3 Data Directory Naming Convention*

We intend to use a year/month/day directory hierarchy. The directory structure is covered in more detail in section 3.4.3.

 DATA\_SET\_ROOT | +----+---+-------+---. . . | | | DATA DOCUMENT CATALOG... | YYYY | | MM MM | | DD DD

#### <span id="page-13-1"></span>*3.1.4 Filenaming Convention*

For uncalibrated and calibrated data there will be two IES data files generated per mode per day. There will be one file for electron data and one file for ion data. The file names will follow the following naming convention:

POSITION: 0123456789012345678.0123 FILENAME: RPCIESYYYYDDD\_nnn\_VV.EXT where: YYYY = Year DDD = Day of Year

**ROSETTA-RPC-IES Planetary Science Archive Interface Control Document** Page 10

```
nnn = ELC (electron) or ION (ion)
VV = Archive product version
EXT = LBL or TAB
```
## <span id="page-14-0"></span>**3.2 Standards Used in Data Product Generation**

## <span id="page-14-1"></span>*3.2.1 PDS Standards*

IES complies to PDS version 3, and we use version 3.6 of the PDS standard reference.

### <span id="page-14-2"></span>*3.2.2 Time Standards*

Time(UTC) in LBL files: yyyy-doyThh:mm:ss.sss Time(UTC) in TAB files: yyyy-doyThh:mm:ss.sss Spacecraft Clock (OBT) in LBL files: "1/nnnnnnnnnn" Spacecraft Clock (OBT) in TAB files: nnnnnnnnnn

### <span id="page-14-3"></span>*3.2.3 Reference Systems*

IES field of view definitions, anode and elevation sizes, their orientations with respect to the spacecraft and frame definitions are described in the SPICE kernels defined and provided by NAIF. At the time of writing of this document, the filenames for the latest versions of these instrument kernel and frame kernel files were ROS\_RPC\_V17.TI and ROS\_V25.TF respectively.

These kernels can be loaded and used to determine the position and attitude of the spacecraft, orientation of the IES instrument, look directions of anodes and elevations in any coordinate system at any given time. The reference frame internal to the instrument is called ROS\_RPC\_IES. This can be used as a reference when converting pointing information to and from other reference frames such as the Rosetta spacecraft, comet-centric or helio-centric frames.

### <span id="page-14-4"></span>**Data Validation**

Data will be scanned for internal consistency when decommutating to edited raw format. Derived data will be compared to independent measurements by other instruments when possible. Before archiving a data set from some mission phase, this set will have been used internally by RPC scientists. It is planned to base all scientific analysis on the data products formatted. To actually have the data used by scientists before delivery to archive is considered the best way of revealing problems, and this is the approach taken by IES.

After submission a PDS peer review will assess the data set and documentation for compliance and scientific usability. The peer review is typically done once for the initial submission and all subsequent submissions are merely checked for conformance to the standards put forth in this document. There will also be peer reviews from the Rosetta archive team as the data is made ready for ingestion into the PSA.

### <span id="page-14-5"></span>**3.3 Content**

### <span id="page-14-6"></span>*3.3.1 Volume Set*

The IES archive will be submitted electronically, so there will initially be one volume for the entire dataset. PDS will create physical volumes for deep archiving. PSA requires no physical volumes, as the PSA is a completely online system.

### <span id="page-15-0"></span>*3.3.2 Data Set*

Our naming convention for the data set will follow the same principles as the DATA\_SET\_ID thus.

```
DATA_SET_NAME="ROSETTA-ORBITER E/M/A/C/CAL/X/SS/D RPCIES d PHASE 
Vm.n"
where:
ROSETTA-ORBITER = INSTRUMENT HOST NAME
E/M/A/C/CAL/X/SS/D = TARGET NAME (EARTH MARS ASTEROID COMET
                 CALIBRATION CHECKOUT SOLAR SYSTEM DUST) 
RPCIES = INSTRUMENT ID
d = CODMAC data processing level numbers 2,3 
or 5.
PHASE = Mission phase abbreviation (GRND, LEOP,
 CVP, CR1, EAR1, etc)
Vm.n = Version number
```
One data set will be used for each processing level. Multiple targets will be used for each data set and within each data set TARGET\_ID will be used to identify the current target (Thus they will not stay the same within one data set, but data set id will). The data set name fits in the full length thus 60 characters.

#### <span id="page-15-1"></span>*3.3.3 Directories*

<span id="page-15-2"></span>3.3.3.1 Root Directory

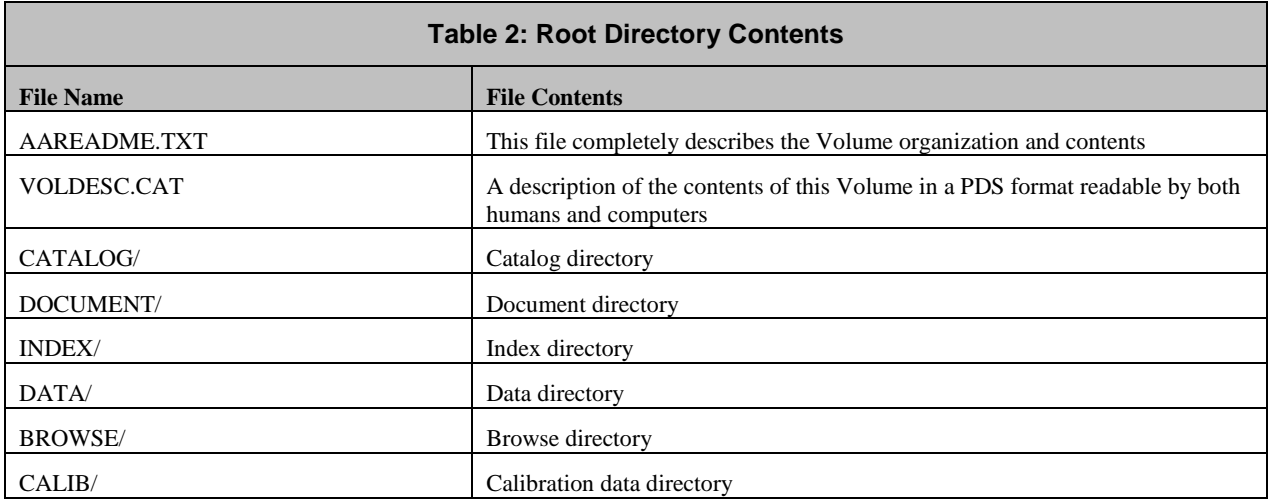

# **ROSETTA-RPC-IES Planetary Science Archive Interface Control Document** Page 12

#### <span id="page-16-0"></span>3.3.3.2 Catalog Directory

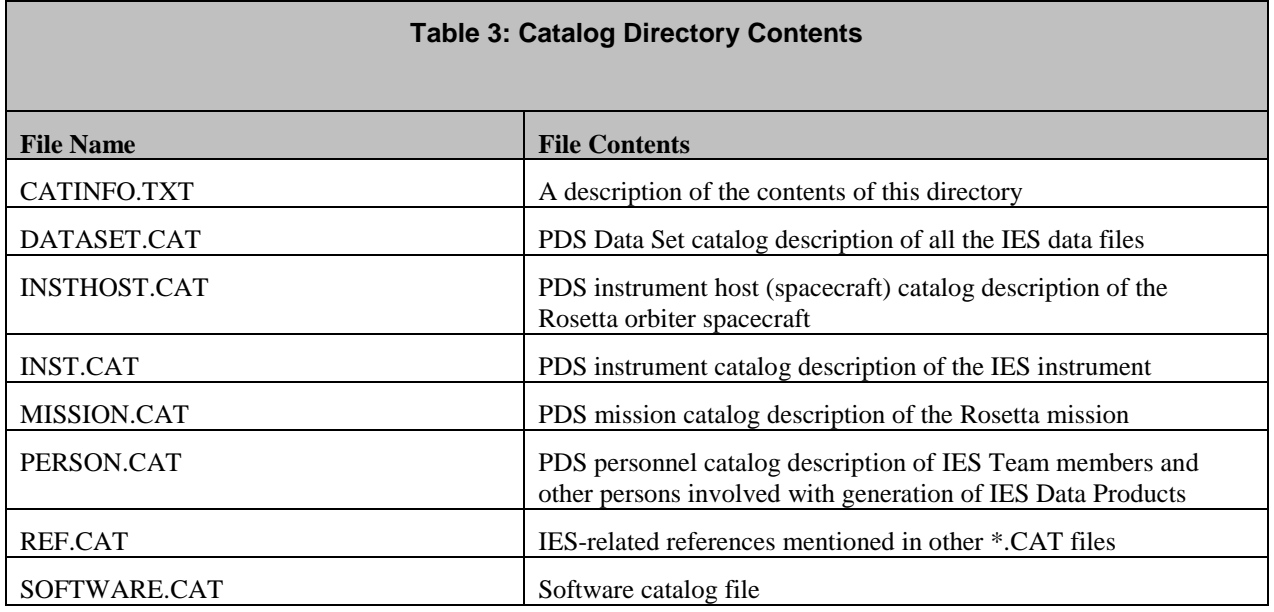

#### <span id="page-16-1"></span>3.3.3.3 Index Directory

This directory contains the index files generated by the ESA S/W PVV.

#### <span id="page-16-2"></span>3.3.3.4 Browse Directory and Browse Files

Spectrograms or other browse products may be introduced at a later date.

#### <span id="page-16-3"></span>3.3.3.5 Geometry Directory

The geometry directory will contain any necessary instrument or frame kernels.

#### <span id="page-16-4"></span>3.3.3.6 Document Directory

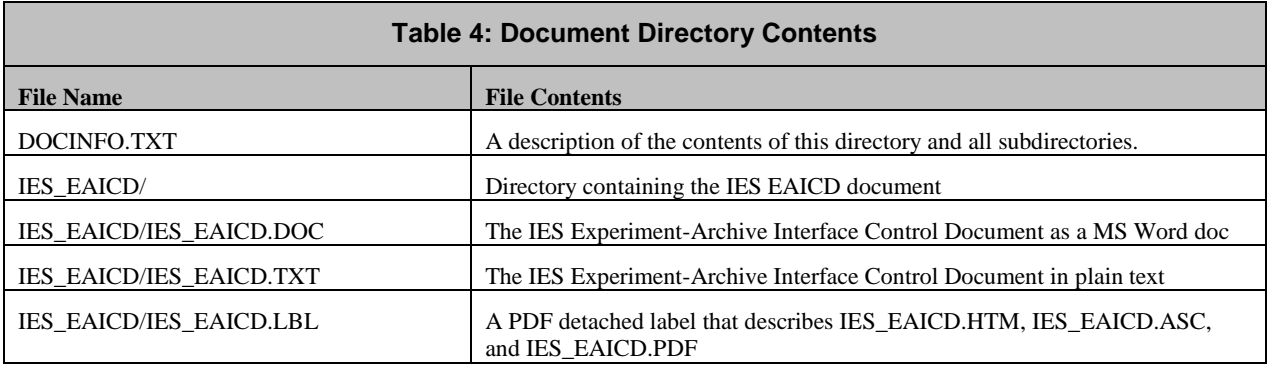

# <span id="page-17-0"></span>3.3.3.7 Data Directory

The data directory will contain .TAB files that have the archive data in fixed width, comma separated columns corresponding to PDS table objects. Accompanying each .TAB file will be a label file (.LBL) containing metadata about the archive.

#### <span id="page-17-1"></span>**4. DETAILED INTERFACE SPECIFICATIONS**

#### <span id="page-17-2"></span>**4.1 Structure and Organization Overview**

See section 3.1.3 for general overview.

Now as defined in section 3.1.3 we have the following structure for the DATA directory.

 DATA\_SET\_ROOT | +----+---+-------+---. . . | | | DATA | YYYY  $\| \cdot \|$ MM MM | | DD DD

#### <span id="page-17-3"></span>**4.2 Data Sets, Definition and Content**

IES data is archived in PDS table objects. Each line represents a set of electron or ion counts for the azimuth bin groups at a given time, energy, and elevation. The following columns will be first in each archive file:

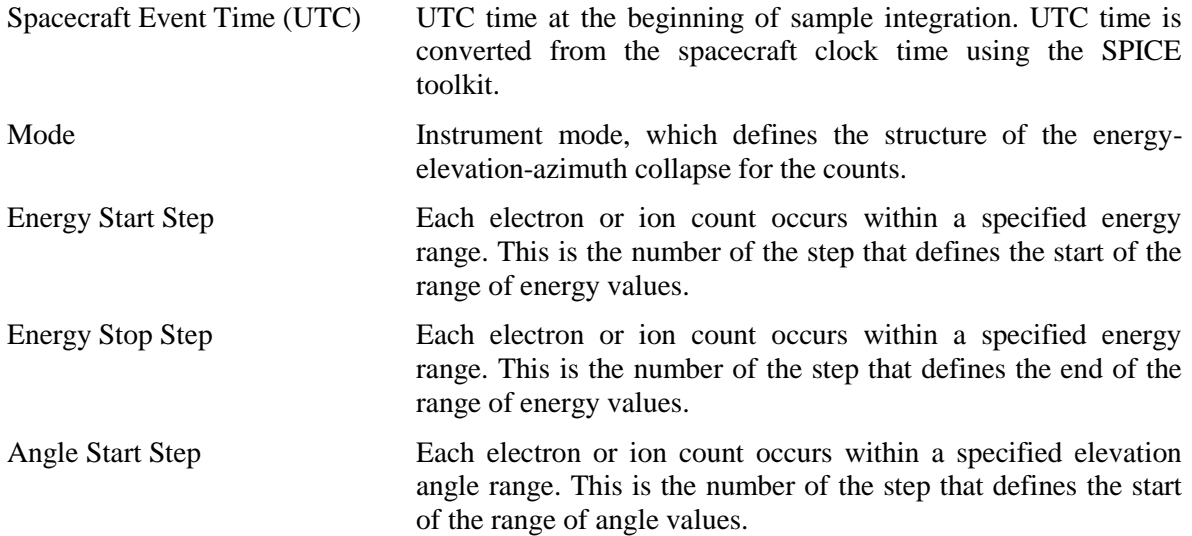

Angle Stop Step Each electron or ion count occurs within a specified elevation angle range. This is the number of the step that defines the end of the range of angle values.

Following these columns is a series of azimuth columns. The value represents the number of electrons or ions observed in the azimuth bin (commonly referred to as "counts") at the given time, energy, and elevation. These values are transmitted in groups of azimuth bins, which we expand by dividing the value by the number of azimuth bins in the group.

### <span id="page-18-0"></span>**4.3 Data Product Design**

#### <span id="page-18-1"></span>*4.3.1 Data Product Uncalibrated Design*

Example of edited raw data detached label file (e.g. RPCIES2014323\_ELC\_V2.LBL ):

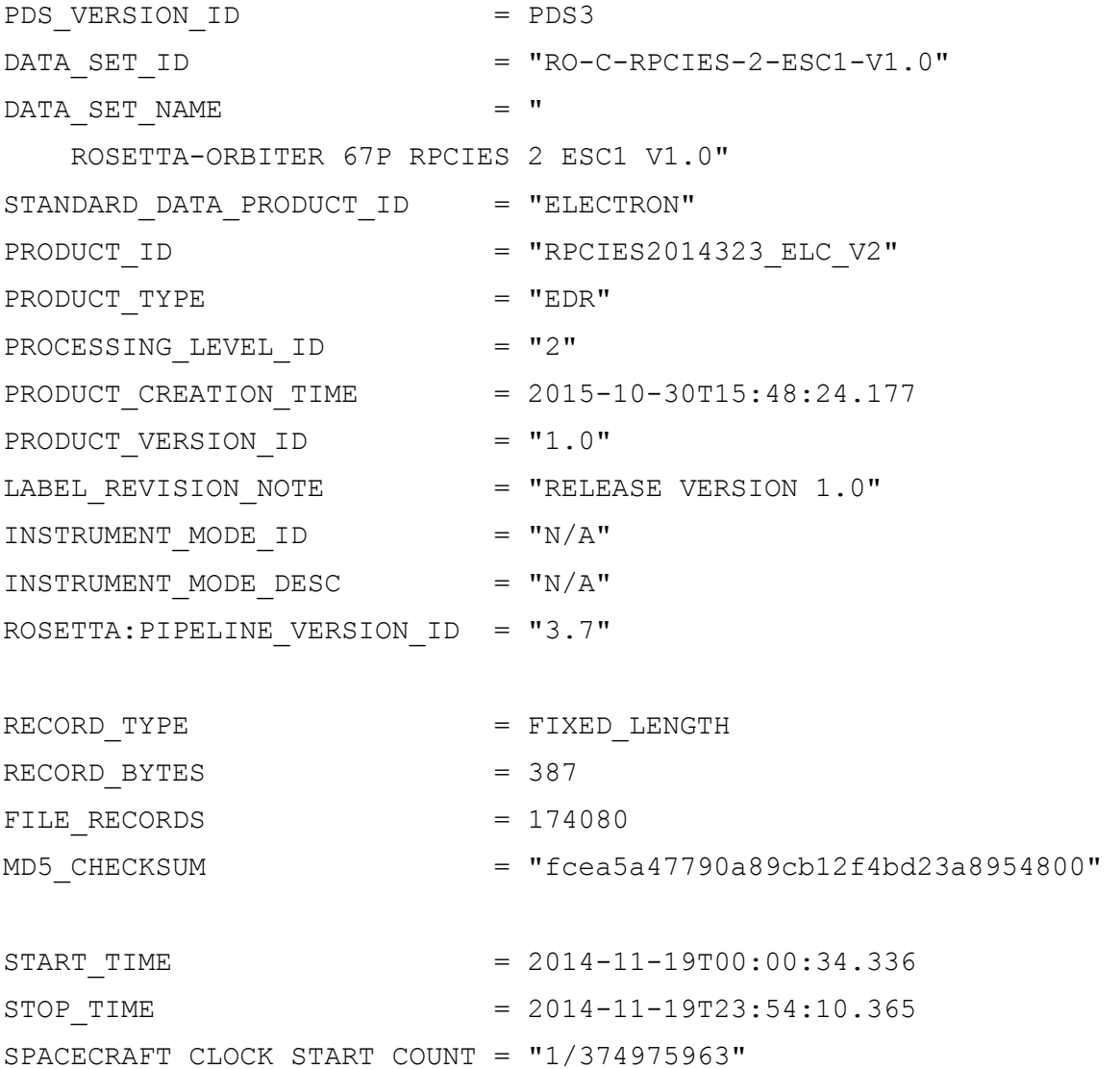

Rev 2 Chg 0

**ROSETTA-RPC-IES Planetary Science Archive Interface Control Document** Page 15 SPACECRAFT CLOCK STOP COUNT =  $"1/375061979"$ MISSION\_NAME = "INTERNATIONAL ROSETTA MISSION" MISSION ID  $=$  "ROSETTA" MISSION PHASE NAME = "COMET ESCORT 1" TARGET NAME  $= "67P/CHURYUMOV-GERASIMENTO 1 (1969 R1)"$ TARGET TYPE = "COMET" INSTRUMENT HOST NAME = "ROSETTA-ORBITER" INSTRUMENT HOST ID = "RO" INSTRUMENT ID = "RPCIES" INSTRUMENT\_NAME = " ROSETTA PLASMA CONSORTIUM - ION AND ELECTRON SENSOR" INSTRUMENT TYPE  $=$  "PLASMA INSTRUMENT" COORDINATE SYSTEM ID  $= "N/A"$ COORDINATE\_SYSTEM\_NAME =  $"N/A"$ NOTE  $=$  "The values of the keywords" SC\_SUN\_POSITION\_VECTOR, SC\_TARGET\_POSITION\_VECTOR, SC\_TARGET\_VELOCITY\_VECTOR are related to the equatorial J2000 inertial frame. The values of SUB\_SPACECRAFT\_LATITUDE and SUB\_SPACECRAFT\_LONGITUDE refer to the Cheops reference frame. All values are computed for the time t=START TIME. Distances are given in <km>, velocities in <km/s>, and angles in <deg>. Unit for SC\_SUN\_POSITION\_VECTOR is km Unit for SC\_TARGET\_POSITION\_VECTOR is km Unit for SC TARGET VELOCITY VECTOR is km/s Unit for SPACECRAFT ALTITUDE is km" PRODUCER ID  $= "RPC IES TEAM"$ PRODUCER FULL NAME  $=$  "BRAD TRANTHAM"

Rev 2 Chg 0 **ROSETTA-RPC-IES Planetary Science Archive Interface Control Document** Page 16

PRODUCER INSTITUTION NAME = "SOUTHWEST RESEARCH INSTITUTE, SAN ANTONIO" DATA QUALITY ID = "0" DATA QUALITY DESC = "Data quality not assessed" SC SUN POSITION VECTOR = (-2.455E8, 3.119E8, 1.919E8) SC\_TARGET\_POSITION\_VECTOR = (1.921E1, 2.136E1, -1.026E1) SC\_TARGET\_VELOCITY\_VECTOR = (1.921E1, 2.136E1, -1.026E1)  $SPACECRAFT ALTITUDE$  = 2.855E1 SUB\_SPACECRAFT\_LATITUDE = 1.04E-1 SUB SPACECRAFT LONGITUDE =  $-6.972E1$  $DESCRTPTTON = "$  This file contains IES raw electron sensor counts acquired during the Comet Escort 1 between 2014-11-19T00:00:34.336 and 2014-11-19T23:54:10.365." ^HEADER  $=$  ("RPCIES2014323 ELC V2.TAB", 1)  $\texttt{YTABLE}$  = ("RPCIES2014323 ELC V2.TAB", 2) OBJECT = HEADER HEADER TYPE  $=$  "TEXT" INTERCHANGE FORMAT = ASCII  $BYTES$  = 387 RECORDS  $= 1$ 

 $R_{\text{ev}}$  2  $C$ hg  $\theta$ 

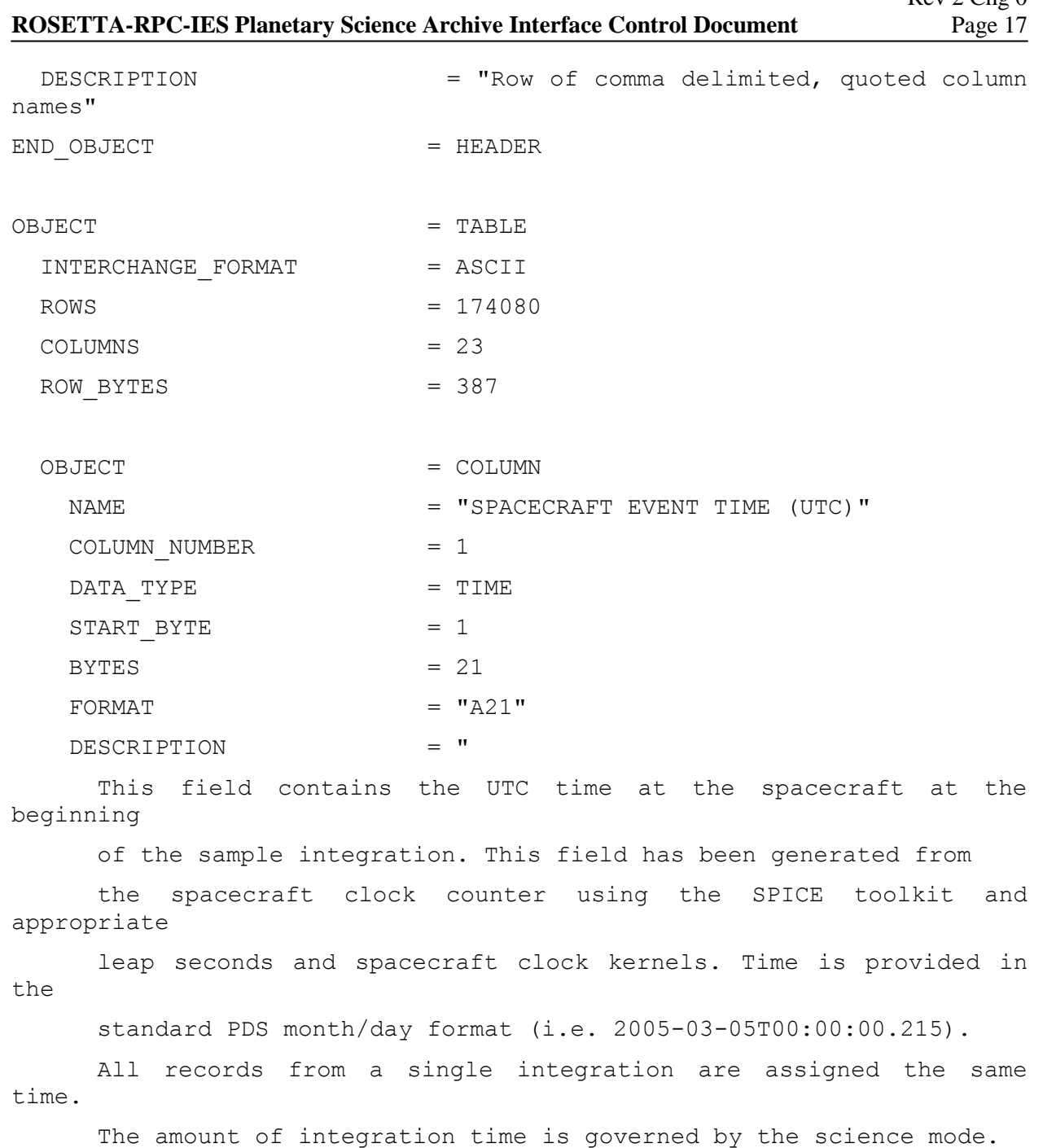

 Details can be found in CALIB\ENERGY\_STEPS.TAB. A complete integration

 requires the instrument to sweep through 16 azimuth directions azimuth directions for each of the 128 energy steps. Each azimuth

# **ROSETTA-RPC-IES Planetary Science Archive Interface Control Document** Page 18 step takes 1/16th of an energy step to complete.." END OBJECT  $=$  COLUMN OBJECT = COLUMN  $\mathbf{NAME} = "MODE"$  $COLUMN NUMBER$  = 2  $START$  BYTE  $= 23$  $BYTES = 11$  $FORMAT = "A11"$  $\begin{array}{rcl} \texttt{DATA} & \texttt{TYPE} & = & \texttt{CHARACTER} \end{array}$  DESCRIPTION = " Instrument mode, which determines the values used for the energy and elevation steps." END OBJECT  $=$  COLUMN OBJECT  $=$  COLUMN NAME = "ENERGY START STEP"  $COLUMN NUMBER$  = 3  $START$  BYTE  $= 35$  $BYTES$  = 16 DATA TYPE  $=$  ASCII INTEGER  $FORMAT = "I16"$  DESCRIPTION = " The number of the energy step that starts this range" END OBJECT  $=$  COLUMN OBJECT  $=$  COLUMN NAME = "ENERGY STOP STEP"  $COLUMN$  NUMBER  $= 4$ START BYTE  $= 52$  $BYTES$  = 16

Rev 2 Chg 0

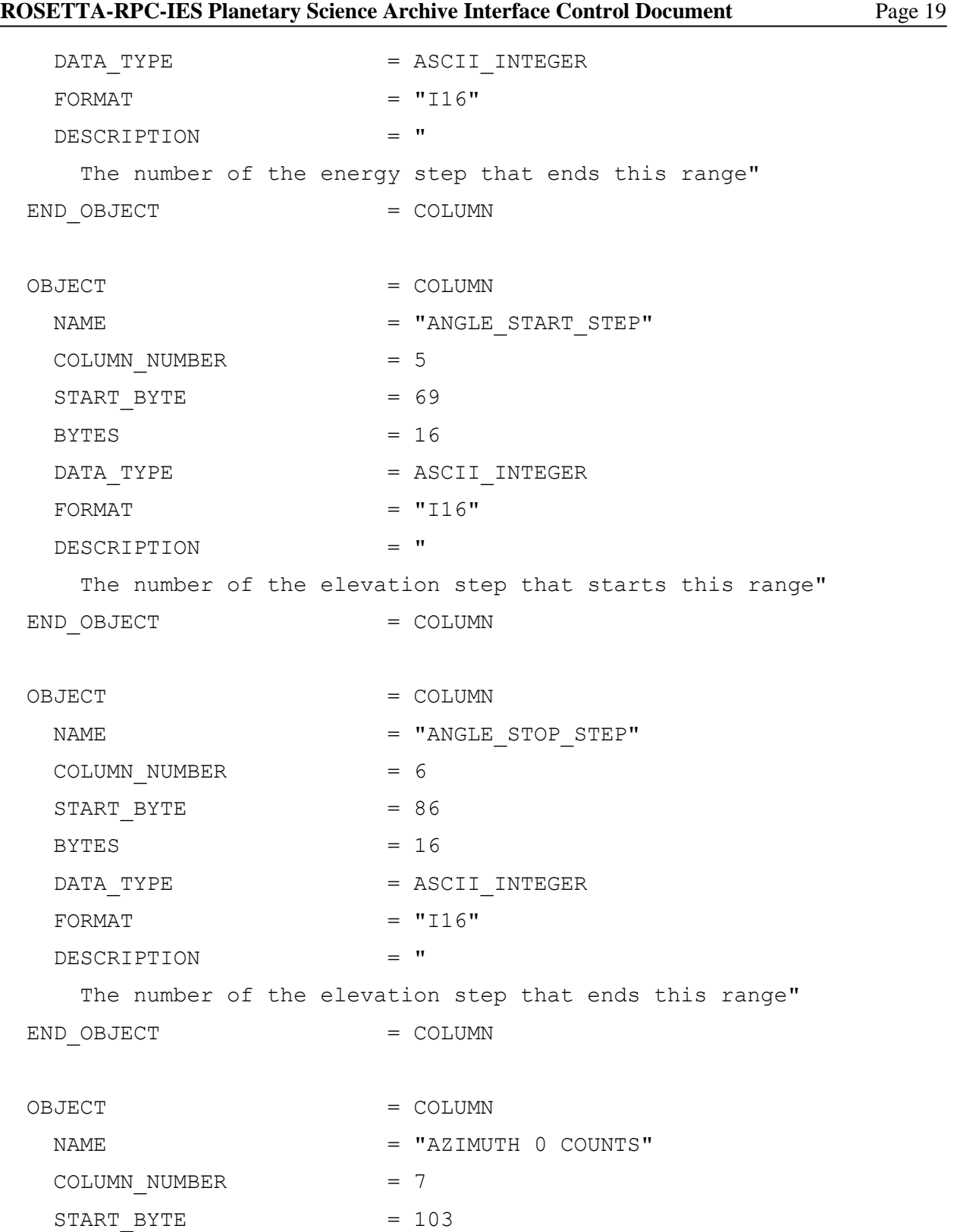

Rev 2 Chg 0<br>Page 20

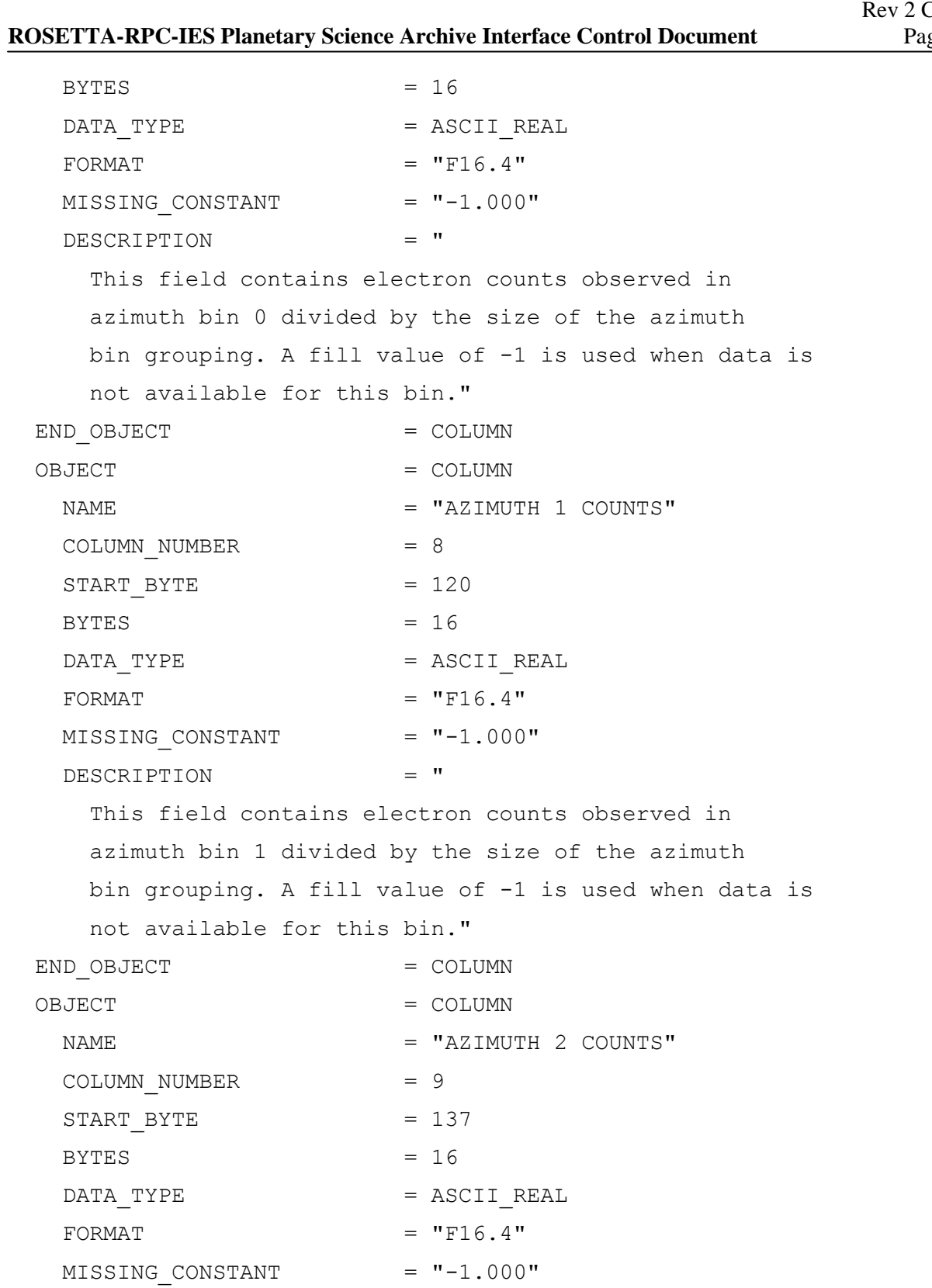

Rev 2 Chg 0

```
ROSETTA-RPC-IES Planetary Science Archive Interface Control Document Page 21
    DESCRIPTION = " 
     This field contains electron counts observed in 
     azimuth bin 2 divided by the size of the azimuth 
     bin grouping. A fill value of -1 is used when data is 
     not available for this bin." 
 END OBJECT = COLUMN
 OBJECT = COLUMN
   NAME = "AZIMUTH 3 COUNTS"
   COLUMN NUMBER = 10START BYTE = 154BYTES = 16
   DATA TYPE = ASCII REAL
   FORMAT = "F16.4"MISSING CONSTANT = " -1.000" DESCRIPTION = " 
     This field contains electron counts observed in 
     azimuth bin 3 divided by the size of the azimuth 
     bin grouping. A fill value of -1 is used when data is 
     not available for this bin." 
 END OBJECT = COLUMN
 OBJECT = COLUMN
   NAME = "AZIMUTH 4 COUNTS"
   COLUMN NUMBER = 11
   START BYTE = 171BYTES = 16\begin{array}{rcl} \texttt{DATA} & \texttt{TYPE} & = & \texttt{ASCII} & \texttt{REAL} \end{array}FORMAT = "F16.4"MISSING CONSTANT = "-1.000" DESCRIPTION = " 
     This field contains electron counts observed in 
     azimuth bin 4 divided by the size of the azimuth
```
bin grouping. A fill value of -1 is used when data is

Rev 2 Chg 0

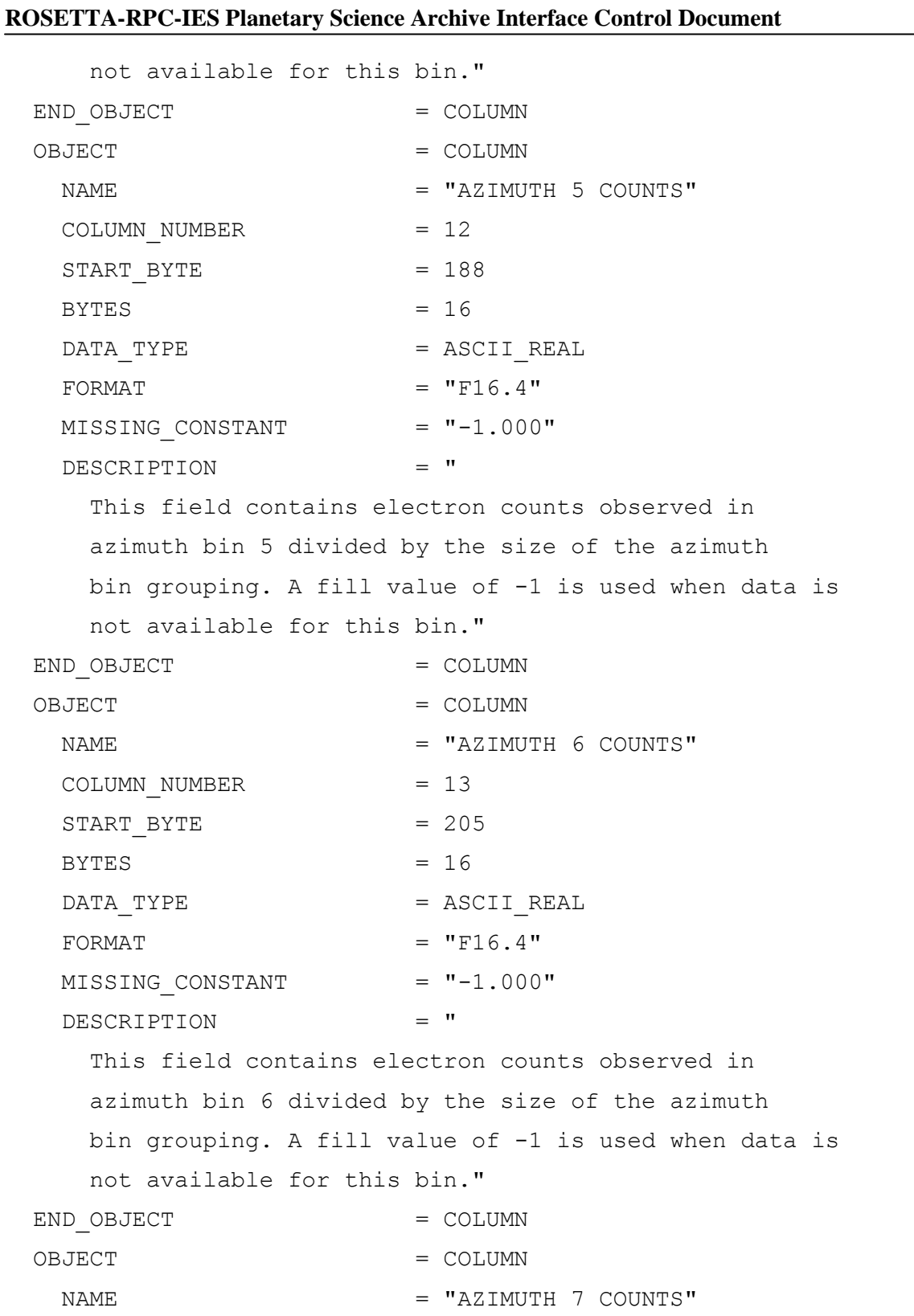

**ROSETTA-RPC-IES Planetary Science Archive Interface Control Document** 

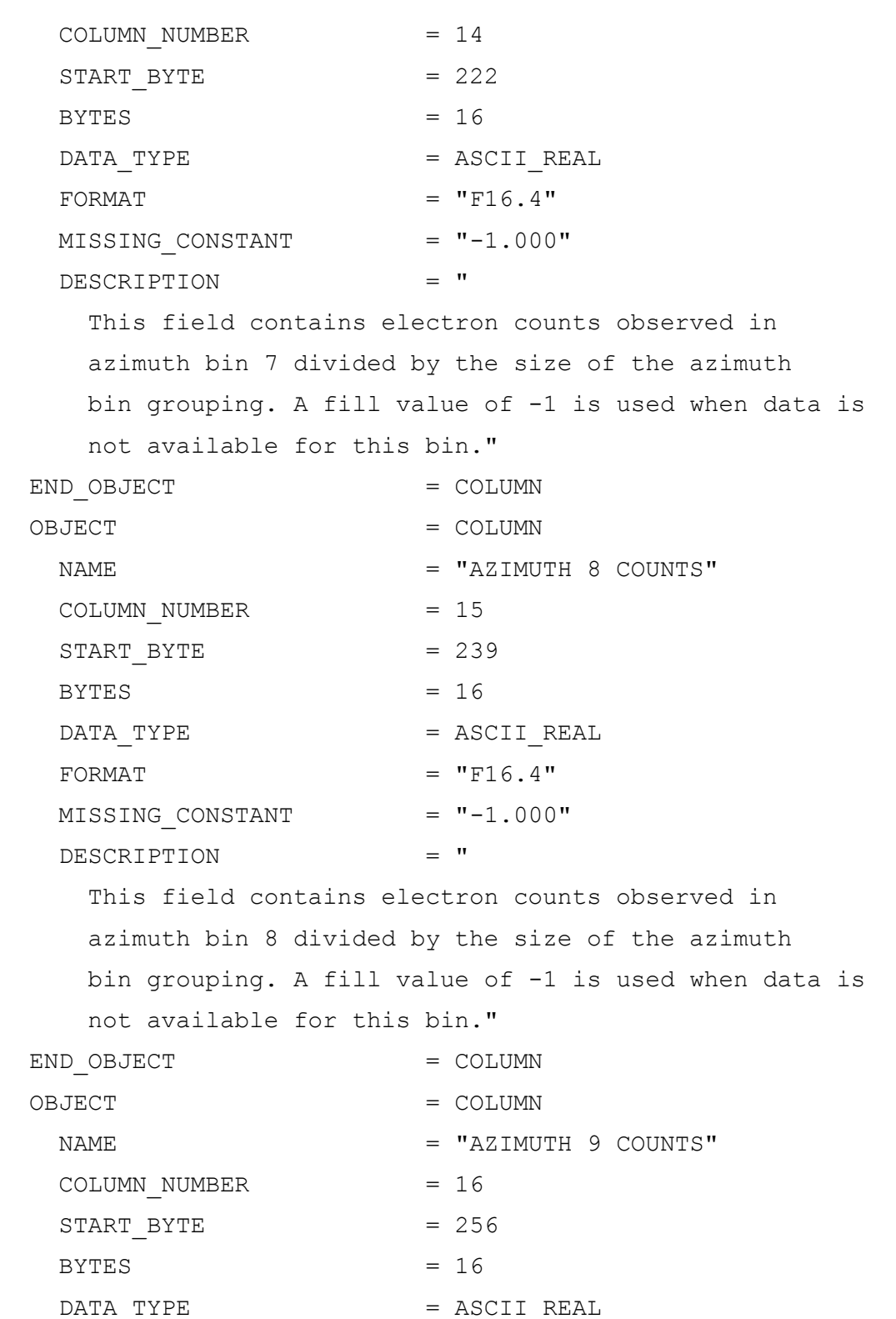

Rev 2 Chg 0

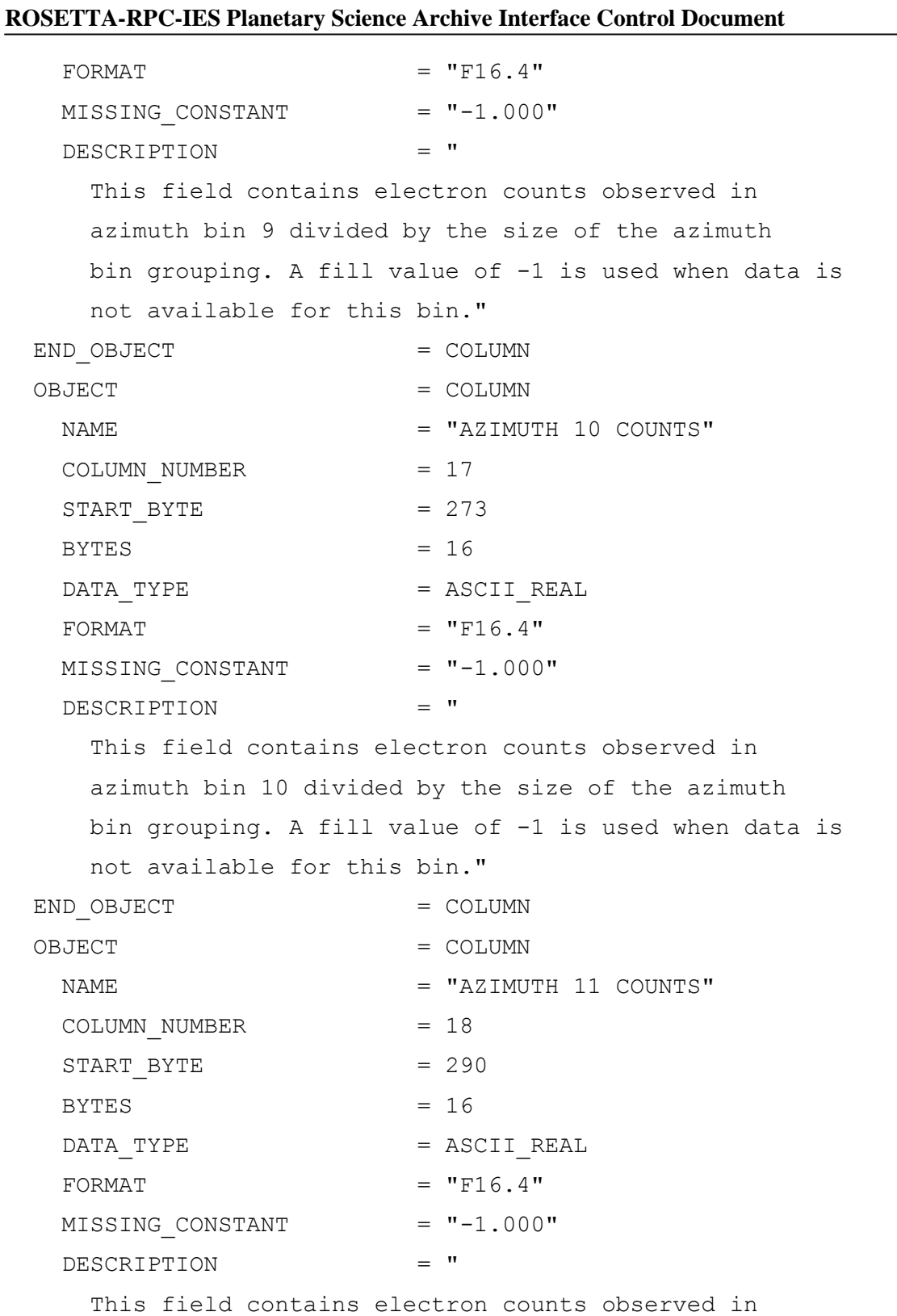

Rev 2 Chg 0 **ROSETTA-RPC-IES Planetary Science Archive Interface Control Document** Page 25

 azimuth bin 11 divided by the size of the azimuth bin grouping. A fill value of -1 is used when data is not available for this bin." END OBJECT  $=$  COLUMN OBJECT  $=$  COLUMN NAME = "AZIMUTH 12 COUNTS"  $COLUMN NUMBER$  = 19  $START$  BYTE  $= 307$  $BYTES$  = 16  $\begin{array}{rcl} \texttt{DATA} & \texttt{TYPE} & = & \texttt{ASCII} & \texttt{REAL} \end{array}$ FORMAT  $= "F16.4"$  $MISSING CONSTANT$  =  $"-1.000"$  DESCRIPTION = " This field contains electron counts observed in azimuth bin 12 divided by the size of the azimuth bin grouping. A fill value of -1 is used when data is not available for this bin." END OBJECT  $=$  COLUMN OBJECT  $=$  COLUMN NAME = "AZIMUTH 13 COUNTS"  $COLUMN$  NUMBER  $= 20$  $START$  BYTE  $= 324$  $BYTES = 16$  $\begin{array}{rcl} \texttt{DATA} & \texttt{TYPE} & = & \texttt{ASCII} & \texttt{REAL} \end{array}$ FORMAT  $= "F16.4"$  $MISSING CONSTANT$  =  $"-1.000"$  DESCRIPTION = " This field contains electron counts observed in azimuth bin 13 divided by the size of the azimuth bin grouping. A fill value of -1 is used when data is not available for this bin." END OBJECT  $=$  COLUMN

**ROSETTA-RPC-IES Planetary Science Archive Interface Control Document** 

Rev 2 Chg 0<br>Page 26

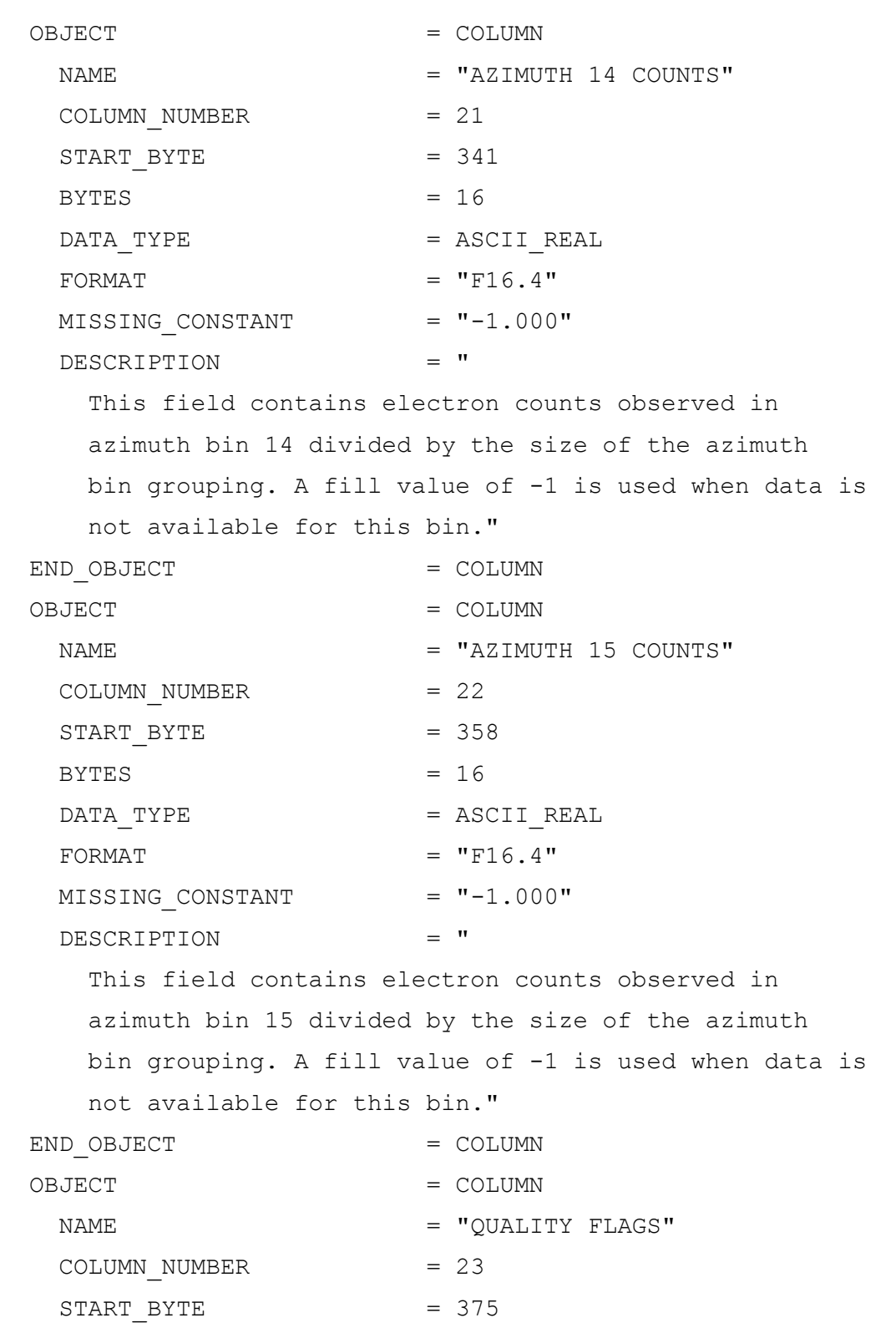

Rev 2 Chg 0 **ROSETTA-RPC-IES Planetary Science Archive Interface Control Document** Page 27

```
\begin{array}{rcl} \texttt{DATA} & \texttt{TYPE} & = & \texttt{CHARACTER} \end{array}BYTES = 11FORMAT = "A11" DESCRIPTION = " 
     These flags describe the quality of the data. 
     The quality is coded in a 8 byte string. Each character can have 
     the following values: 
      VALUE: MEANING: 
        x property described by flag is still unknown 
       0 no disturbance, good quality
        1..9 specific disturbance/problems, see below 
     Description of the specific flags: 
     FLAG-STRING FLAG DESCRIPTION 
     87654321 
     ::::::::------ 1 OVERALL QUALITY: 
     ::::::: x = overall quality not assessed 
    ::::::: 0 = quality good without any processing
    ::::::: 1 = quality good after data processing
     ::::::: 2 = quality improved by data processing, still 
not good
     ::::::: 3 = data disturbed by unknown source 
     ::::::: 4 = TBD 
     ::::::: 5 = TBD 
     ::::::: 6 = TBD 
     ::::::: 7 = TBD 
     ::::::: 8 = TBD 
    ::::::::: 9 = quality bad
     ::::::: 
     :::::::------- 2 HIGH BACKGROUND PRESSURE 
     :::::: x = impact not assessed
```
Rev 2 Chg 0

```
ROSETTA-RPC-IES Planetary Science Archive Interface Control Document Page 28
    :::::: 0 = no disturbance
     :::::: 1 = disturbance eliminated during data analysis 
     :::::: 2 = data disturbed 
     :::::: 
     ::::::-------- 3 HIGH DUST FLUX 
     ::::: x = disturbance not assessed 
    ::::: 0 = no disturbance
     ::::: 1 = disturbance eliminated during data analysis 
    ::::::: 2 = data disturbed
     ::::: 
     :::::--------- 4 TBD 
    :::: x = no assessment :::: 
     ::::---------- 5 TBD 
     ::: x = no assessement 
     ::: 
     :::----------- 6 TBD 
     :: x = no assessment 
     :: 
     ::------------ 7 TBD 
     : x = no assessment 
     : 
     :------------- 8 TBD 
                  x = no assessment"
 END OBJECT = COLUMN
END OBJECT = TABLE
```
END